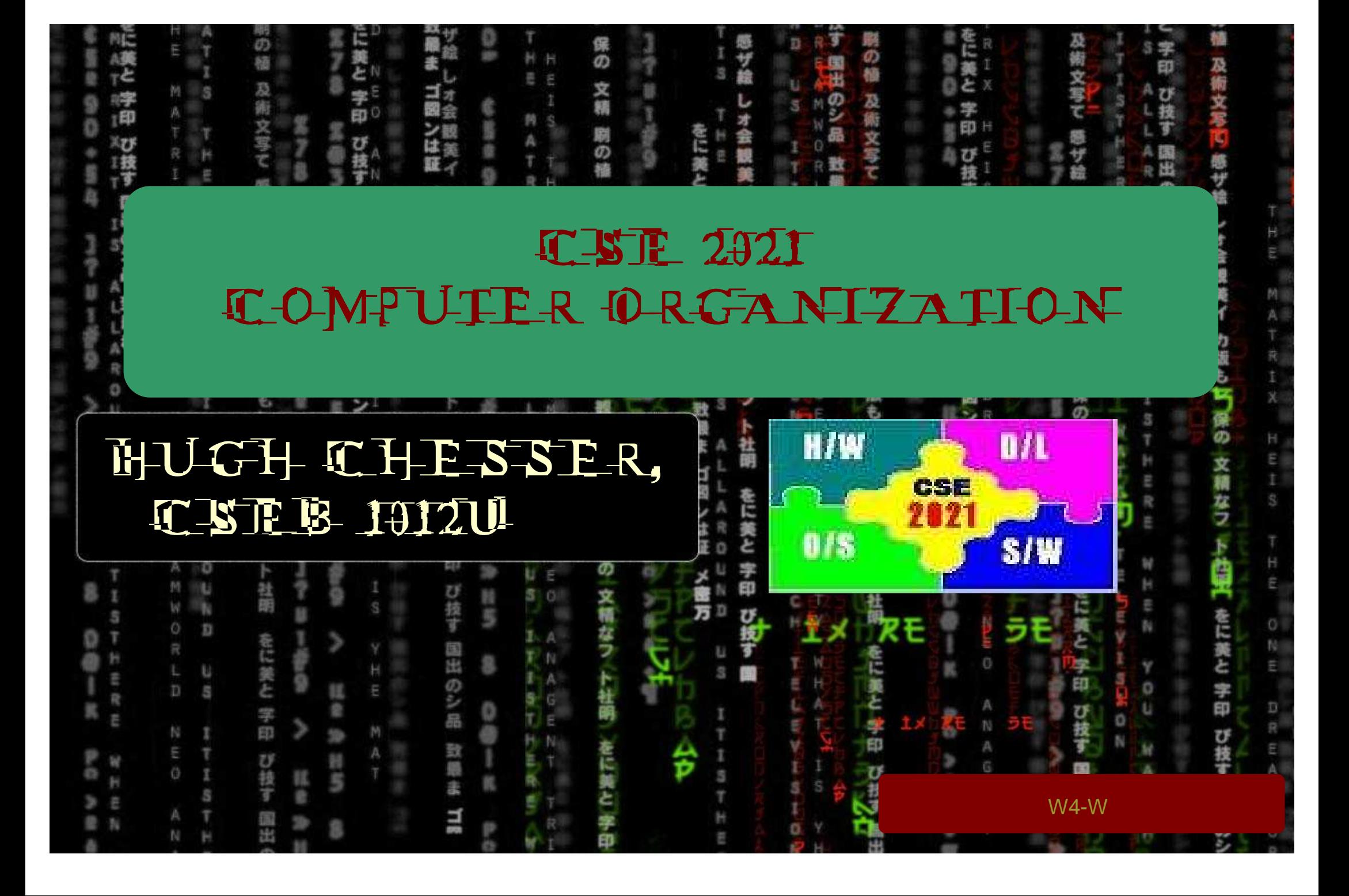

# **Agenda for Today**

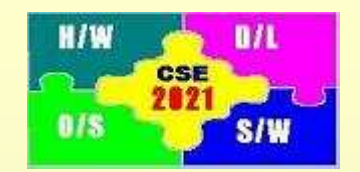

- 1. Floating Point Addition, Multiplication
- 2. FP Instructions
- 3. Quiz 1

## Patterson: Sections 3.5

### **Floating Point: Single Precision**

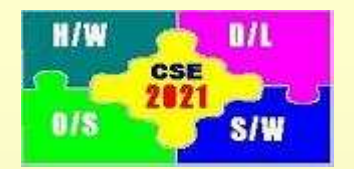

1. In MIPS, decimal numbers are represented with the IEEE 754 binary representation that uses the **normalized** standard scientific binary notation defined as

$$
(-1)^S
$$
 × (1 + fraction)<sub>two</sub> × 2<sup>exponent-bias</sup>

- 2. A number in normalized scientific notation has a mantissa that has no leading 0's and must be of the form (1 + fraction). For example, the binary representations  $2.0 \times 2^{-5}$ ,  $0.5 \times 2^{-3}$ ,  $4.0 \times 2^{-6}$ , and  $1.0 \times 2^{-4}$  are all equivalent but only  $1.0 \times 2^{-4}$  is the normalized scientific binary notation.
- 3. MIPS allows for two floating point representations: Single precision and double precision.
- 4.Single precision has a bias of 127 while double precision has a bias of 1023.
- 5. In single precision, the floating point representation is 32 bit long and has the following form

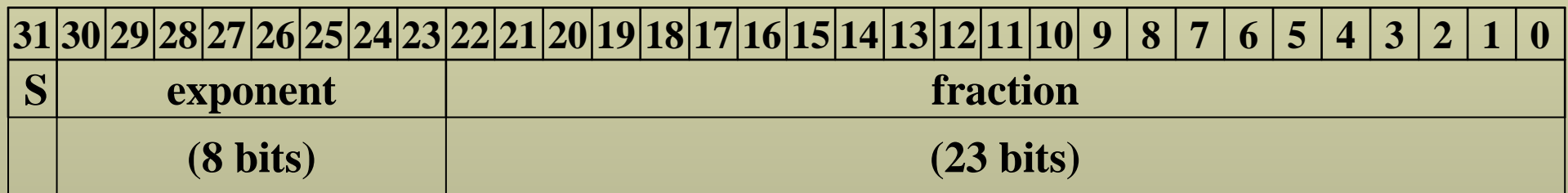

where S represents the sign bit, which is 1 for negative numbers and 0 for positive numbers.

Activity 2:

Represent −0.75<sub>ten</sub> in single precision of IEEE 754 binary representation.

## **Floating Point: Double Precision**

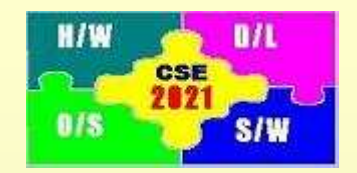

1. In double precision, the value of bias in

$$
(-1)^S \times (1 + fraction)_{two} \times 2^{exponent-bias}
$$

is 1023.

2. In single precision, the floating point representation is 64 bit long and has the following form

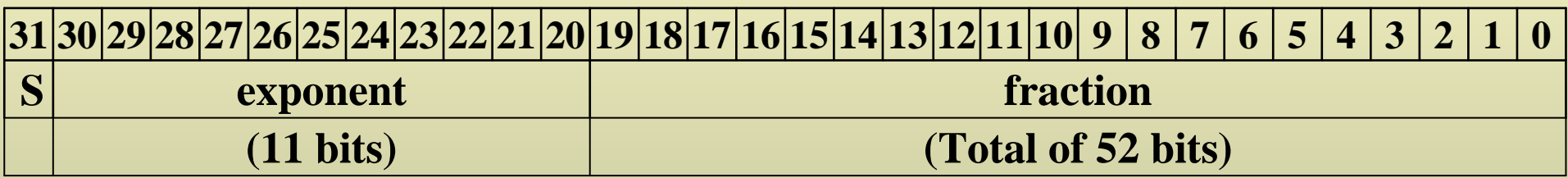

#### **fraction (continued)**<u>31|30|29|28|27|26|25|24|23|22|21|20|19|18|17|16|15|14|13|12|11|10| 9 | 8 | 7 | 6 | 5 | 4 | 3 | 2 | 1 | 0</u>

Activity 3:

Represent  $-0.75_{\text{ten}}$  in double precision of IEEE 754 binary representation.

Activity 4:

W4-WShow that the largest magnitude that can be represented using single precision is  $\pm 6.8_{\text{ten}} \times 10^{38}$ , while the smallest fraction that can be represented is  $\pm 5.9_{\text{ten}} \times 10^{-38}$ .

### **Floating Point Registers**

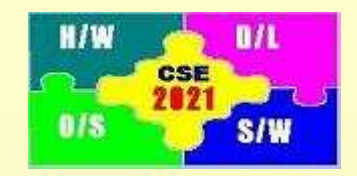

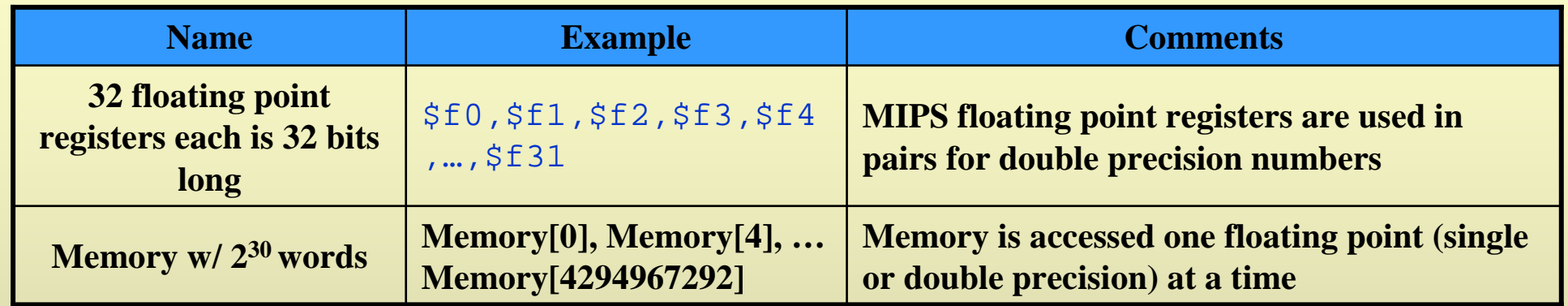

The following is the established register usage convention for the floating point registers:

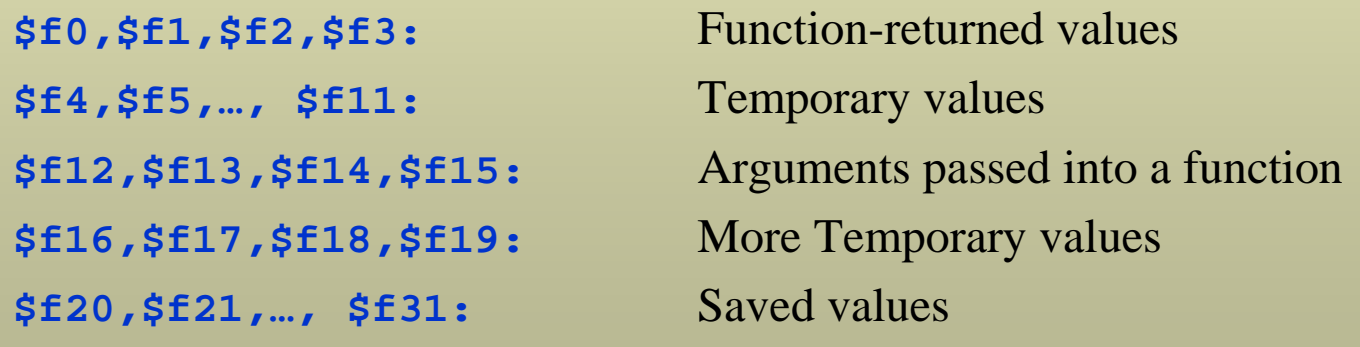

A handy online calculator/converter for IEEE 754 FP format is at:

http://babbage.cs.qc.edu/IEEE-754/Decimal.html

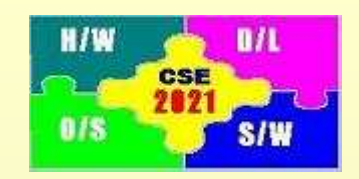

# **Floating Point Instructions**

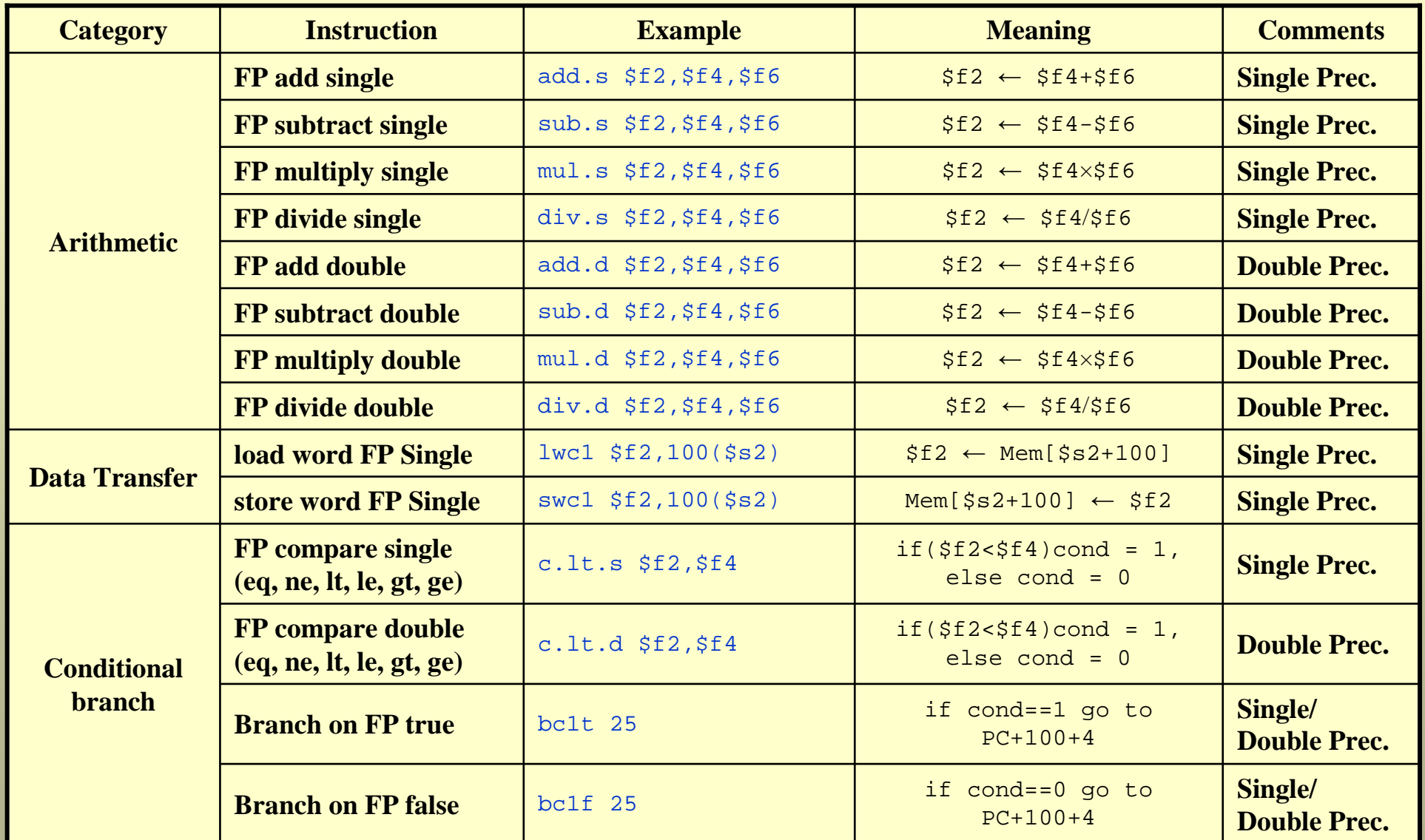

6

### **Example**

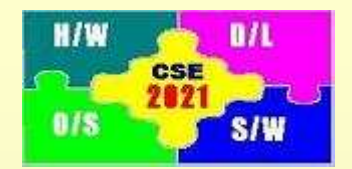

7

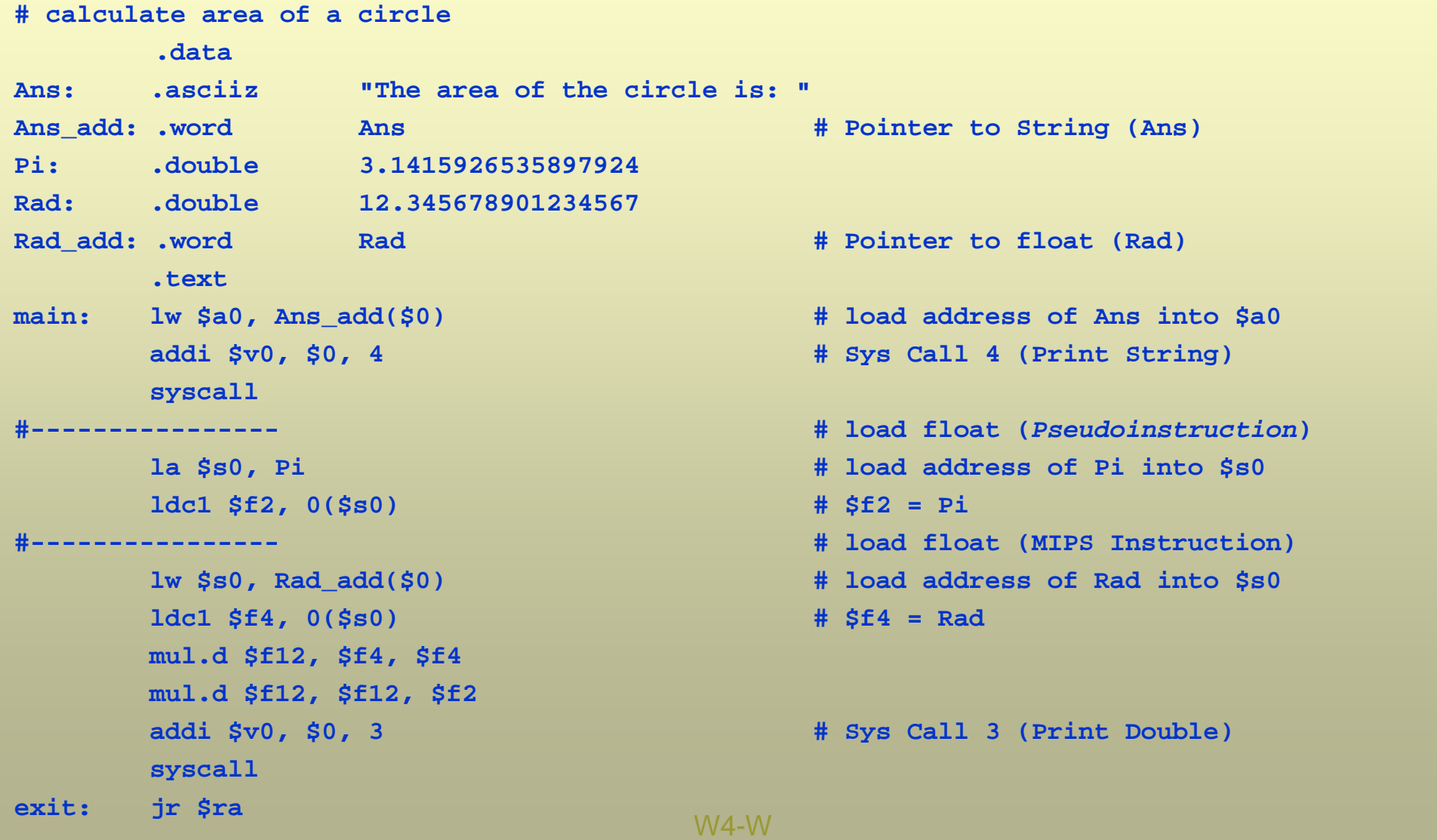